# Řetězce a seznamy (a kryptografické odbočky)

#### IB111 Úvod do programování

2016

1 / 62

 $\Omega$ 

K ロ > K dj > K 글 > K 글 > H 글

O C S A R B V

E K T E O A

<sup>2</sup> A J L B N O C E

<sup>3</sup> C S B U J T M B W B

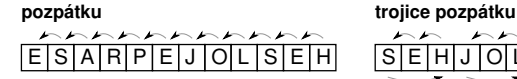

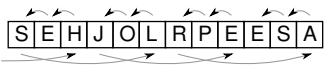

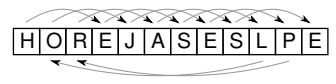

ob tři dopředu dozadu

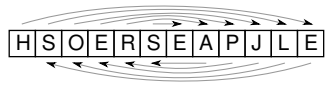

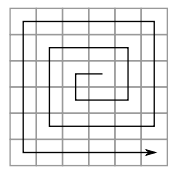

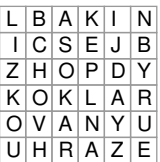

šnek cik-cak

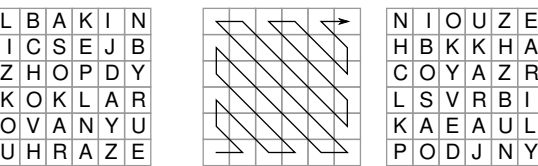

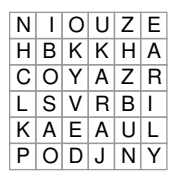

Jednoduchá substituce - posun o 3 pozice

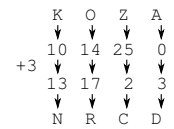

#### Substituce podle hesla

ZWSQWUDBVWWCGF SLONSLONSLONSL HLEDEJPODLIPOU

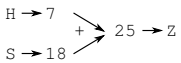

ABCDEFGHI J K L M N O P Q R S T U V W X Y Z AARC **DEFGHIKL MNOPQRSTUVWXYZ BBCDEFGHIJKLMNOPQRSTUVWXYZA** FGHI JKLMNOPQRSTUVWXYZAB DD E **KLMNOPORSTUVWXYZABC** OP Q R S T U V W X Y Z A B C D MNOPQRSTUVWXYZABCDE MNOPQRSTUVWXYZABCDEF **OPQRSTUVWXYZABCDEFG PORSTUVWXYZABCDEFGH**  $\circ$ OPORSTUVWXYZABCDEFGHI R S T U V W X Y Z A B C D E F G H I J<br>S T U V W X Y Z A B C D E F G H I J K  $\Omega$ OPOR TUVWXYZABCDEFGHIJKL O<sub>R</sub> s STUVWXYZABCDEFGHIJKLM<br>TUVWXYZABCDEFGHIIKLMN UVWXYZABCDEFGHIJKLMNO VWXYZABCDEFGHIIKLMNOP YZABCDEFGHI JKLMNOPQ **DEFGHI | KLMNOPQR DEFGHIIKLMNOPORS** c **DEFGHIJKLMNOPQRST CDEFGHIJKLMNOPQRSTU** Z A B ZABCDEFGHIIKLMNOPORSTUV XXYZABCDEFGHI | KLMNOPQRSTUVW YYZABCDEFGHIJKLMNOPQRSTUVWX ZZABCDEFGHI JKLMNOPQRSTUVWXY

```
"kos" * 3"petr" + "klic"
text = "velbloud"
len(text)
text[0]
text[2]
text[-1]
ord('b')chr(99)
```
str() – explicitní přetypování na řetězec

5 / 62

 $\Omega$ 

K ロ > K @ > K 경 > K 경 > 시경

Proč indexujeme od 0?

- částečně "historicky-technické" důvody
- ale i dobré "matematické" důvody

Pro zájemce:

<http://www.cs.utexas.edu/users/EWD/transcriptions/EWD08xx/EWD831.html>

<http://programmers.stackexchange.com/questions/110804/why-are-zero-based-arrays-the-norm>

<https://www.quora.com/Why-do-array-indexes-start-with-0-zero-in-many-programming-languages>

6 / 62

 $\Omega$ 

K ロ X K @ X K 할 X K 할 X ( 할 X

### Kódování

- jak jsou znaky reprezentovány? ASCII, ISO 8859-2, Windows-1250, Unicode, UTF-8, . . . <http://www.joelonsoftware.com/articles/Unicode.html> <http://www.polylab.dk/utf8-vs-unicode.html>
- Python3 Unicode řetězce
- pro tento kurz:
	- ord, chr převod znaků na čísla a zpět
	- anglická abeceda má přiřazena po sobě jdoucí čísla

```
for i in range(26):
     print(chr(ord('A<sub>') + i))</sub>
```
#### (specifické pro Python)

 $text = "yellow"$  $text[:3]$  # první 3 znaky text[3:] # od 3 znaku dále  $text[1:8:2]$  # od 2. znaku po 7. krok po 2 text[::3] # od začátku do konce po 3

8 / 62

 $\Omega$ 

K ロ > K @ > K 경 > K 경 > 시경

neměnitelné (immutable) – rozdíl oproti seznamům a oproti řetězcům v některých jiných jazycích

9 / 62

(ロ) (個) (目) (目) (目) 目 のQC

změna znaku – vytvoříme nový řetězec

```
text = "kopec"text[2] = "n" # chybatext = text[:2] + "n" + text[3:]
```

```
text = "i Have a dream."print(text.upper())
print(text.lower())
print(text.capitalize())
print(text.rjust(30))
print("X",text.center(30),"X")
print(text.replace("dream","nightmare"))
```
... a mnoho dalších, více později, příp. viz dokumentace Pozn. objektová notace

# Příklad: Transpozice (rozcvička 1)

- úkol: přepis textu po sloupcích
- příklad vstupu a výstupu (2 sloupce):

11 / 62

 $QQ$ 

K ロ H K @ H K 등 H K 등 H ( 등 )

- **e** CESKATREBOVA
- C S A R B V
	- E K T E O A

```
def cipher_columns(text, n):
    for i in range(n):
        for j in range(len(text) // n + 1):
            position = j * n + iif position < len(text):
                print(text[position], end="")
        print()
```
#### Transpozice (rozcvička 1), kratší varianta

def cipher\_columns(text, n): for i in range(n): print(text[i::n])

- substituční šifra posun v abecedě
- vstup: text, posun
- výstup: zašifrovaný text
- $\bullet$  BRATISLAVA,  $1 \rightarrow$  CSBUJTMBWB

14 / 62

 $QQ$ 

K ロ > K @ > K 경 > K 경 > 시 경

```
def caesar_cipher(text, n):
    result = ""
    text = text import()for i in range(len(text)):
        if text[i] == ' ': result = result + ''
        else:
            c = \text{ord}(text[i]) + nif (c > ord('Z')): c = c - 26result = result + chr(c)return result
```
Pozn. Řešení má nedostatky – zkuste najít a vylepšit.

- máme text zašifrovaný Caesarovou šifrou (s neznámým posunem)
- jak text dešifrujeme?
- příklad: MPKTWTDVLVELMZCF
- máme text zašifrovaný Caesarovou šifrou (s neznámým posunem)
- jak text dešifrujeme?
- příklad: MPKTWTDVLVELMZCF
- jak to udělat, aby program vrátil jen jednoho kandidáta?

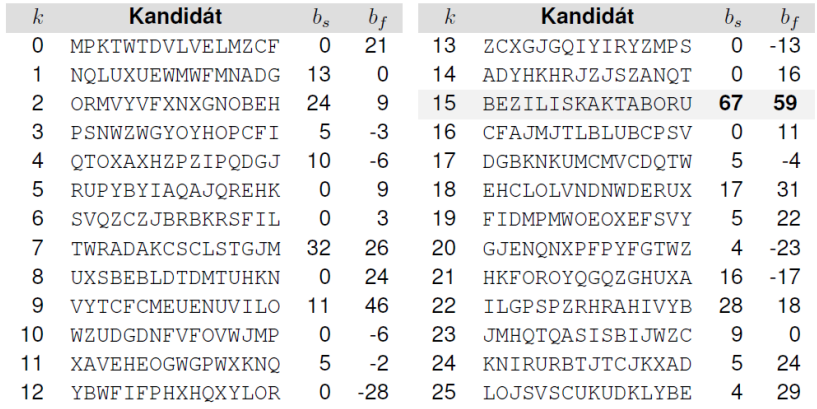

- $\bullet$  substituce podle hesla "sčítáme" zprávu a heslo
- vhodné cvičení
- · rozlomení Vigenèrovovy šifry?
- řazení studentů podle bodů na písemce
- **•** reprezentace herního plánu (piškvorky, šachy)
- **•** frekvence písmen v textu

# Frekvenční analýza nevhodně

```
def frequency_analysis(text):
    text
= text
.upper()
    freqA = 0freqB = 0freqC = 0for letter in text:
         if letter == 'A':
             freqA += 1
         elif letter == 'B':
             freqB += 1
         elif letter == ^{\circ}C :
             freqC += 1
    print
(
'
A
', freqA)
    print
(
'
B
', freqB)
    print('C', freqC)
```
20 / 62

K ロ ▶ K @ ▶ K 할 ▶ K 할 ▶ → 할 → 9 Q @

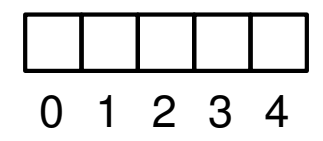

- "více položek za sebou v pevném pořadí"
- indexováno od nuly!
- základní koncept dostupný ve všech jazycích, běžně "pole" (array), položky stejného typu, pevně daná délka
- seznamy v Pythonu obecnější (ale pomalejší)
- Python a pole knihovna NumPy (nad rámec IB111)

# 0 1 2 3 4  $-5 - 4 - 3 - 2 - 1$

- seznam (list), n-tice (tuple)
- položky mohou být různého typu
- variabilní délka
- indexování i od konce (pomocí záporných čísel)

22 / 62

K ロ > K 레 > K 코 > K 코 > - 코 - K 0 Q Q

```
s = [] # deklarace prázdného seznamu
s = [3, 4, 1, 8]s[2] # indexace prvku, s[2] = 1s[-1] # indexace od konce, s[-1] = 8s[2] = 15 # změna prvku
s.append(6) # p\check{r}id\check{a}n\check{\imath} prvku
s[1:4] # indexace intervalu, s[1:4] = [4, 15, 8]len(s) # délka seznamu, len(s) = 5
t = [3, "pes", [2, 7], -8.3]# seznam může obsahovat různé typy
```
list() – přetypování na seznam

## Python: seznamy a cyklus for

- cyklus  $for p$ řes prvky seznamu $*$
- range vrací seznam<sup>∗</sup> čísel
- $\bullet$  typické použití: for i in range $(n)$
- ale můžeme třeba:
	- $\bullet$  for animal in ["dog", "cag", "pig"]: ...
	- for letter in "hello world": ...

(\*) ne úplně přesně – z důvodu efektivity se používají generátory a speciální "range object", v případě potřeby použijte explicitní přetypování na seznam: list(range(10))

## Objekty, hodnoty, aliasy – stručné varování

a = [1, 2, 3]  
\nb = [1, 2, 3] nebo b = a[:]  
\na 
$$
\rightarrow
$$
 [1, 2, 3]  
\nb  $\rightarrow$  [1, 2, 3]  
\nc  $\rightarrow$  [1, 2, 3]  
\nd  $\rightarrow$  [1, 2, 3]

- parametry funkcí pouze volání hodnotou (na rozdíl např. od Pascalu: volání hodnotou a odkazem)
- měnitelné objekty (např. seznam) však funkce může měnit
- mělká vs hluboká kopie
- více později
- n-tice (tupples)
- neměnitelná varianta seznamů
- kulaté závorky místo hranatých:

 $t = (1, 2, 3)$ 

neměnitelné podobně jako řetězce

26 / 62

K ロ K K 個 X K 경 X K 경 X 시 경

- **•** typické užití:
	- $\bullet$  souřadnice:  $(x, y)$
	- $\bullet$  barva:  $(r, g, b)$

#### <http://www.pythontutor.com/>

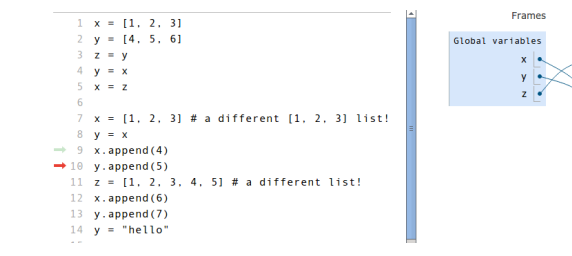

vhodné např. pokud je nejasný některý z příkladů ve slidech

Objects

 $\begin{array}{c|c|c|c|c|c} 0 & 1 & 2 & 3 & 4 \ \hline 1 & 2 & 3 & 4 \end{array}$ 

#### Příklad: výpočet průměrné hodnoty

```
def average1(num_list):
    total = 0for i in range(len(num_list)):
        total += num\_list[i]return total / len(num_list)
```

```
def average2(num_list):
   total = 0for x in num_list:
        total += xreturn total / len(num list)
```

```
def average3(num_list):
    return sum(num_list) / len(num_list)
```
**KORK EXTERNE PROPER** 

```
def divisors_list(n):
    divisors = []
    for i in range(1, n+1):
        if n \% i == 0:
            divisors.append(i)
    return divisors
divisors24 =divisors_list(24)print(divisors24)
```

```
print(len(divisors24))
for x in divisors24: print(x**2)
```
29 / 62

イロト イ団 トイミト イミト ニミー りんぐ

# Frekvenční analýza nevhodně

```
def frequency_analysis(text):
    text
= text
.upper()
    freqA = 0freqB = 0freqC = 0for letter in text:
         if letter == 'A':
             freqA += 1
         elif letter == 'B':
             freqB += 1
         elif letter == ^{\circ}C :
             freqC += 1
    print
(
'
A
', freqA)
    print
(
'
B
', freqB)
    print('C', freqC)
```
30 / 62

K ロ ▶ K @ ▶ K 할 ▶ K 할 ▶ → 할 → 9 Q @

```
def frequency_analysis(text):
    text = text import()frequency = [0 \text{ for } i \text{ in } range(26)]for letter in text:
         if ord(letter) >= ord('A') and
            ord(letter) \leq ord('Z'):
             frequency [ord(letter) - ord('A')] += 1
    for i in range(26):
         if frequency[i] != 0:
             print(chr(ord('A<sub>i)+i)</sub>, frequency[i])
```
イロト イ団 トイミト イミト ニミー りんぐ 31 / 62

#### Simulace volebního průzkumu – nevhodné řešení

```
def survey(size, pref1, pref2, pref3):
    count1 = 0count2 = 0count.3 = 0for i in range(size):
        r = random.random(1,100)if r \leq pref1: count1 += 1
        elif r \leq pref1 + pref2: count2 += 1
        elif r \leq pref1 + pref2 + pref3: count3 += 1
    print("Party 1:", 100.0 * count1 / size)
    print("Party 2:", 100.0 * count2 / size)
    print ("Party 3:", 100.0 * count3 / size)
```
#### Simulace volebního průzkumu – lepší řešení

```
def survey(size, pref):
    n = len(pref)count = [ 0 for i in range(n) ]for in range(size):
        r = random.randint (1,100)for i in range(n):
            if sum(pref[:i]) < r \leq sum(pref[:i+1]):
                count[i] += 1for i in range(n):
        print("Party", i+1, 100 * count[i] / size)
```
Toto řešení má stále nedostatky (po stránce funkčnosti) – zkuste dále vylepšit.

- vstup: řetězec
- výstup: zápis v Morseově abecedě
- příklad: PES  $\rightarrow$  .--.  $| \cdot | \cdot \cdot$ .

```
def to_morse_poor(text):
    result = ''
    for i in range(len(text)):
        if text[i] == ^{\prime}A': result += '.-|'
        elif text[i] == 'B': result += '-...|'
        elif text[i] == (C'): result += (-,-, |')elif text[i] == 'D': result += '-...|'
        # etc
    return result
```
K ロ > K 레 > K 코 > K 코 > - 코 - K 0 Q Q 35 / 62

#### Převod do Morseovy abecedy: využití seznamu

```
morse = [\cdot, -\cdot, \cdot, -\cdot, \cdot, \cdot, -\cdot, -\cdot, \cdot, -\cdot, \cdot] # etc
```

```
def to morse(text):
    result = 'for i in range(len(text)):
         if ord('A') \leq ord(text[i]) \leq ord('Z'):
              c = \text{ord}(\text{text}[\text{il}] - \text{ord}(\ell)result += morse[c] + '|'
    return result
```
36 / 62

K ロ > K 레 > K 코 > K 코 > - 코 - K 0 Q Q

(ještě lepší řešení: využití slovníku – bude později)

### Převod z Morseovy abecedy

```
def find_letter(sequence):
   for i in range(len(morse)):
       if morse[i] == sequence:
           return chr(ord('A') + i)return '?'
def from_morse(message):
   result = ''
   sequence = ''
   for symbol in message:
       if symbol == '|':
           result += find_letter(sequence)
           sequence = ''
       else:
           sequence += symbol
   return result \overline{37/62}
```
split – rozdělí řetězec podle zadaného oddělovače, vrátí seznam

38 / 62

K ロ ▶ K @ ▶ K 할 ▶ K 할 ▶ ... 할 ... 900

```
\gg vowels = "a,e,i,o,u,y"
>>> vowels.split(",")
['a', 'e', 'i', 'o', 'u', 'y']>>> message = ".-..|---|-..|.-"
>>> message.split("|")
[\cdot,-\cdot,\cdot], [\cdot,-\cdot,\cdot], [\cdot,-\cdot]
```
>>> input\_string = input() 3 7 >>> xstring, ystring = input\_string.split(" ") >>> x = int(xstring) >>> y = int(ystring)

39 / 62

K ロ > K @ > K 할 > K 할 > 1 할 : 0 9 Q O

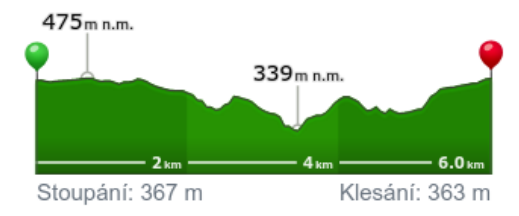

mapy.cz

Výškový profil

#### heights\_profile([3,4,5,3,4,3,2,4,5,6,5])

41 / 62

K ロ > K @ > K 할 > K 할 > → 할 → ⊙ Q Q\*

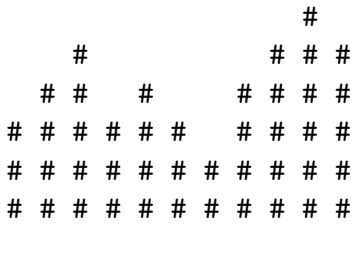

Ascent 7

Descent 5

```
def heights_profile(heights):
    for v in range(max(heights)):
        for i in range(len(heights)):
            if heights[i] >= max(heights) - v:
                print("#", end=" "")else:
                print(" " , end=" " )print()
    print()
```

```
def elevation(heights):
   ascent = 0descent = 0for i in range(len(heights)-1):
        if heights[i] < heights[i+1]:
            ascent += heights[i+1] - heights[i]else:
            descent += heights[i] - heights[i+1]
   print("Ascent", ascent)
   print("Descent", descent)
```
#### Pascalův trojúhelník

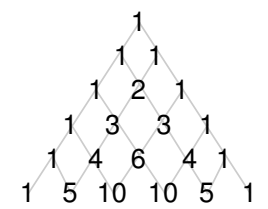

 $\binom{0}{0}$  $\begin{pmatrix} 1 \\ 0 \end{pmatrix}$  $\begin{pmatrix} 1 \\ 1 \end{pmatrix}$  $\binom{2}{0}\,\binom{2}{1}\,\binom{2}{2}$  $\begin{pmatrix} 3 \\ 0 \end{pmatrix} \begin{pmatrix} 3 \\ 1 \end{pmatrix} \begin{pmatrix} 3 \\ 2 \end{pmatrix} \begin{pmatrix} 3 \\ 3 \end{pmatrix}$ 

Explicitní vzorec  $\binom{n}{k} = \frac{n!}{(n-k)!k!}$ 

Rekurzivní vztah

 $\binom{n}{k} = \binom{n-1}{k-1} + \binom{n-1}{k}$ 

 $\left\{ \begin{array}{ccc} 1 & 0 & 0 \\ 0 & 1 & 0 \end{array} \right\}$  ,  $\left\{ \begin{array}{ccc} 0 & 0 & 0 \\ 0 & 0 & 0 \end{array} \right\}$  ,  $\left\{ \begin{array}{ccc} 0 & 0 & 0 \\ 0 & 0 & 0 \end{array} \right\}$ 

44 / 62

つひひ

```
def pascal_triangle(n):
    current_row = [1]for j in range(n):
        for x in current_row:
            print(x, end=" "print()
        next_{row} = [ 1 ]for i in range(len(current_row)-1):
            next_{row.append(current_{row}[i] + \n})current row[i+1])next_row.append(1)
        current_row = next_row
```
イロト イ団 トイミト イミト ニミー りんぴ 45 / 62

- dělitelné jen 1 a sebou samým
- předmět zájmu matematiků od pradávna, cca od 70. let i důležité aplikace (moderní kryptologie)

46 / 62

K ロ K K 個 X K 경 X K 경 X 시 경

- **·** problémy s prvočísly:
	- výpis (počet) prvočísel v intervalu
	- test prvočíselnosti
	- rozklad na prvočísla (hledání dělitelů)

```
def print_primes(how_many):
    n = 1while how_many > 0:
        if len(divisors_list(n)) == 2:
            print(n, end=" "")how_many - 1
        n += 1
    print()
```
イロト イ団 トイミト イミト ニミー りんぴ 47 / 62

Test prvočíselnosti:

- zkoušíme všechny možné dělitele od 2 do  $n-1$
- **•** vylepšení:
	- dělíme pouze dvojkou a lichými čísly
	- $\bullet\,$  dělíme pouze dvojkou a čísly tvaru 6 $k\pm1$

48 / 62

K ロ > K dj > K 글 > K 글 > H 글

uennie pouze uvojko<br>dělíme pouze do √*n* 

# Test prvočíselnosti: chytřejší algoritmy

- náhodnostní algoritmy
- polynomiální deterministický algoritmus (objeven 2002)

49 / 62

K ロ > K dj > K 글 > K 글 > H 글

- (vysoce) nad rámec tohoto kurzu
- umí se to dělat rychle
- $\bullet$  rozklad na prvočísla  $=$  faktorizace
- naivní algoritmy:
	- průchod všech možných dělitelů
	- zlepšení podobně jako u testů prvočíselnosti

50 / 62

K ロ > K @ > K 등 > K 등 > 1 등

- **•** chytřejší algoritmy:
	- složitá matematika
	- aktivní výzkumná oblast
	- neumí se to dělat rychle
	- max cca 200 ciferná čísla

### Příklad aplikace: asymetrická kryptologie

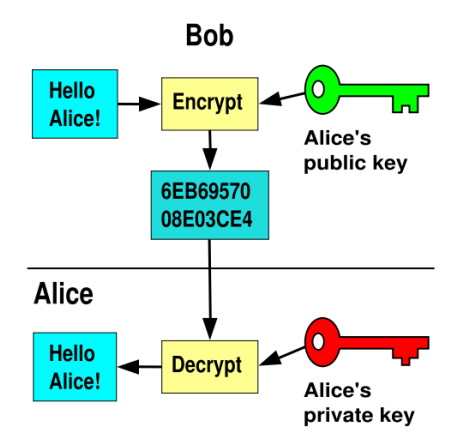

[http://en.wikipedia.org/wiki/Public-key\\_cryptography](http://en.wikipedia.org/wiki/Public-key_cryptography)

 $\left\{ \begin{array}{ccc} 1 & 0 & 0 \\ 0 & 1 & 0 \end{array} \right\}$  ,  $\left\{ \begin{array}{ccc} 0 & 0 & 0 \\ 0 & 0 & 0 \end{array} \right\}$ 

51 / 62

B

 $QQ$ 

### Asymetrická kryptologie: realizace

#### • jednosměrné funkce

- jednoduché vypočítat jedním směrem
- obtížné druhým (inverze)
- · ilustrace: míchání barev
- RSA (Rivest, Shamir, Adleman) algoritmus
	- $\bullet$  iednosměrná funkce: násobení prvočísel (inverze = faktorizace)
	- veřejný klíč: součin velkých prvočísel
	- $\bullet$  bezpečnost  $\sim$  nikdo neumí provádět efektivně faktorizaci

52 / 62

K ロ > K @ > K 경 > K 경 > 시 경

využití modulární aritmetiky, Eulerovy věty, ...

- **•** problém: výpis prvočísel od 2 do *n*
- algoritmus: opakovaně provádíme
	- označ další neškrtnuté číslo na seznamu jako prvočíslo

53 / 62

B

イロト イ部 トイモト イモトー

všechny násobky tohoto čísla vyškrtni

#### Eratosthenovo síto

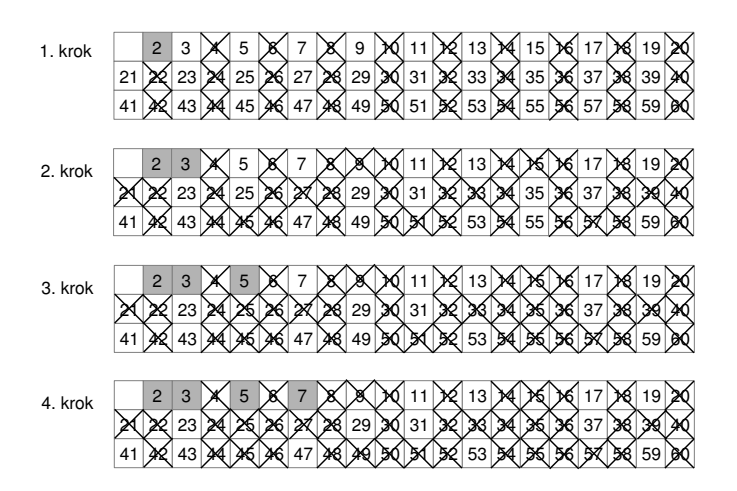

 $\mathbb{B} \rightarrow \mathbb{R} \oplus \mathbb{R}$ つくへ 4 **D** F **British** э 54 / 62

```
def eratosthenes(count):
   is_candidate = [1 for i in range(count) ]
   for i in range(2, count):
        if is_candidate[i]:
            print(i, end=" "k = 0while k < count:
                is_candidate[k] = 0k += i
   print()
```
55 / 62

K ロ > K 何 > K ミ > K ミ > ニ ミ → の Q Q →

- prvočísla Ulamova spirála
- Pascalův trojúhelník obarvení podle sudosti Sierpiského trojúhelník

#### Vi Hart: Doodling in math: Sick number games

[https://www.khanacademy.org/math/recreational-math/vi-hart/doodling-in-math/v/](https://www.khanacademy.org/math/recreational-math/vi-hart/doodling-in-math/v/doodling-in-math-sick-number-games)

56 / 62

K ロ > K 레 > K 코 > K 코 > - 코 - K 0 Q Q

[doodling-in-math-sick-number-games](https://www.khanacademy.org/math/recreational-math/vi-hart/doodling-in-math/v/doodling-in-math-sick-number-games)

# Praktické rady: Chyby, ladění

- čtení chybových hlášek
- časté chyby

```
Traceback (most recent call last):
  File "vyhledavani-razeni-demo.py", line 63, in <module>
    test sorts()
  File "vyhledavani-razeni-demo.py", line 59, in test_sorts
    sort(a)File "vyhledavani-razeni-demo.py", line 52, in insert_sort
    a[j] = currentNameError: name 'curent' is not defined
```
58 / 62

KID KAP KID KID I DAG

- kde je problém? (identifikace funkce, číslo řádku)
- co je za problém (typ chyby)

# Základní typy chyb

#### SyntaxError

- invalid syntax: zapomenutá dvojtečka či závorka,  $z$ áměna  $= a = 1, \ldots$
- EOL while scanning string literal: zapomenutá uvozovka
- NameError špatné jméno proměnné (překlep v názvu, chybějící inicializace)
- IndentationError špatné odsazení
- **TypeError** nepovolená operace (sčítání čísla a řetězce, přiřazení do řetězce, . . . )
- IndexError chyba při indexování řetězce, seznamu a podobně ("out of range")

projeví se "rychle" (program spadne hned):

- zapomenutá dvojtečka, závorka, uvozovka
- **•** překlepy
- $\bullet$  použití = tam, kde mělo být ==
- špatný počet argumentů při volání funkce
- zapomenuté len ve for i in range(alist)

60 / 62

K ロ > K @ > K 경 > K 경 > 시 경

nemusí se projevit rychle / vždy:

- $\bullet$  použití  $==$  tam, kde mělo být  $=$
- "True" místo True
- chybné indexování (řetězce, seznamy)

61 / 62

K ロ > K @ > K 경 > K 경 > 시 경

- záměna print a return
- dělení nulou

Seznamy, řetězce:

- základní operace
- ukázky použití
- kryptografické příklady (historické) a souvislosti (moderní)

62 / 62

 $\Omega$ 

K ロ > K dj > K 글 > K 글 > H 글

Příště: Vyhledávání, řadicí algoritmy